## **INDIAN INSTITUTE OF MATERIALS MANAGEMENT** Post Graduate Diploma in Materials Management **Graduate Diploma in Materials Management**

## Paper-11 (NEW) **LOGISTICS & SUPPLY CHAIN MANAGEMENT**

DATE: 10.06.2008 TIME: 10:00 a.m. TO 1:00 p.m.

MAX. MARKS: 100 **DURATION: 03 HRS** 

#### **Instructions:**

- 1. From Part-A, answer all questions (compulsory), each sub question carries 1 mark. Total Marks: 32
- 2. From Part-B, answer any 3 questions out of 5 questions. Each question carries 16 marks.

Total Marks: 48

- 3. Part-C is a case study with sub-questions (compulsory). Read the case study carefully and answer the questions. Total Marks:20
- 4. Please read the instructions on the answer sheet carefully.

## Part -A

**Total Marks: 32** 

- $Q.1.$ State whether True or False:
	- a) The logistics concept is based on the system approach.
	- b) Logistics is not always referred to as Physical distribution.
	- c) The Inventory is the greatest culprit in the overall supply chain of the firm.
	- d) Warehousing is not a key decision area in logistics.
	- e) "Cost" is the most important consideration in the selection of a particular transport mode.
	- f) The logistics activities do not include only transportation and storage.
	- g) The supply chain is not the link between Procurement, manufacturing and distribution...
	- h) Today logistics is used as a tool for developing competitive advantage.

## Q.2. Fill in the blanks:

- 1. Information is not factor in logistics competitiveness.
- 2. \_\_\_\_\_\_\_ task of inventory control is to \_\_\_\_\_\_\_\_\_\_ stock limits.
- 3. Stock is not an \_\_\_\_\_\_\_\_\_\_\_\_ measures of customer service
- 4. Freight is the cost element in cost.
- 5. Today, logistics management is based on the concept and \_\_\_\_\_\_\_\_ approach.
- 6. The customer service helps in building the long term

\_\_\_\_\_\_\_\_\_\_\_\_\_\_\_ relationship.

- 
- 8. Logistics basically \_\_\_\_\_\_\_\_\_ the source of supply with source of \_\_\_\_\_\_\_.

 $Q.3.$ Match the followings-

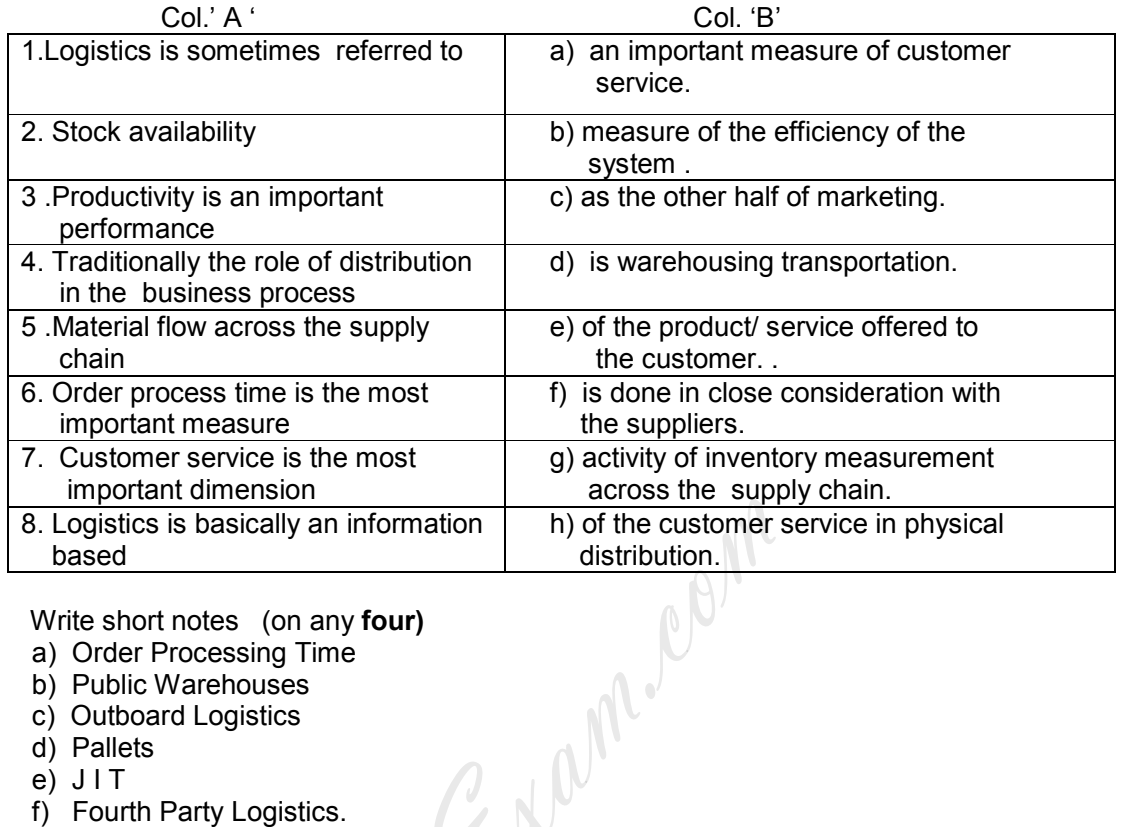

- $Q.4.$ Write short notes (on any four)
	- a) Order Processing Time
	- b) Public Warehouses
	- c) Outboard Logistics
	- d) Pallets
	- $e)$  JIT
	- f) Fourth Party Logistics.

# Part--B

## (Answer any THREE questions)

- $Q.5.$ "Logistics is the key to the success of the supply chain of a firm." ........Explain.
- $Q.6.$ "Value added service is an innovative approach adopted for gaining a competitive edge ", cite a few examples to support this statement.
- Q.7. What is meant by "Supply chain Mapping "? How does it help in the success of an organization?
- $Q.8.$ Discuss the role of inventory in the logistics supply chain system.
- $Q.9.$ Discuss the various objectives of logistical Packaging.

## (Case study compulsory)

Q.10. A Leading FMCG co. which manufactures TVs, VCRs, Refrigerators etc., has two factories at Bangalore and Pratapnagar. The Company delivers their products on weekly basis to their authorized Distributors in Mumbai, New Delhi, Chennai and Kolkatta.

The Average weekly supply of a particular standard Model of TV and the weekly demand for each of the four distributors is given below:-

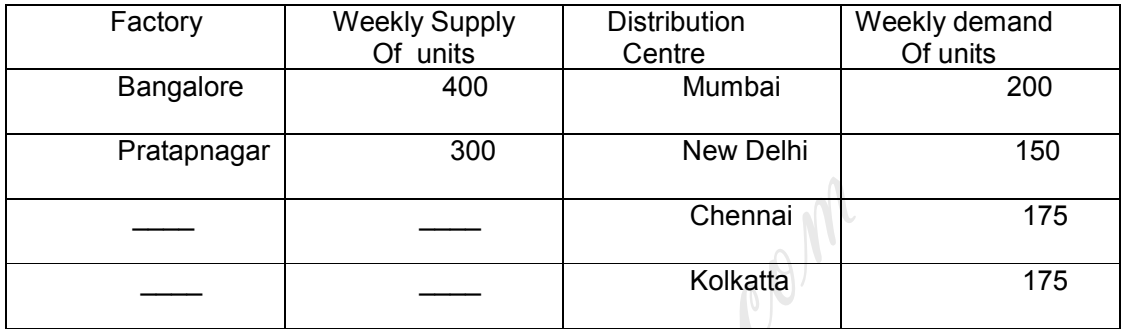

## Transportation Costs (Rs./ unit approx

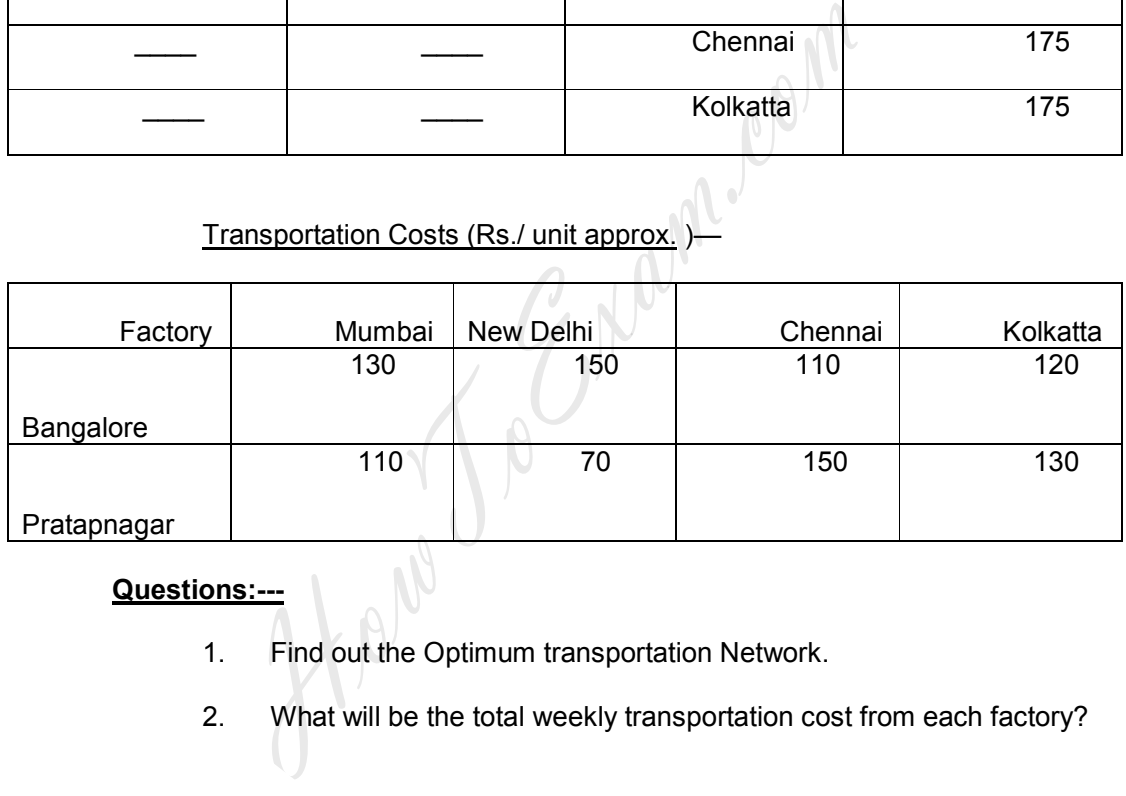

Questions:---

- 1. Find out the Optimum transportation Network.
- 2. What will be the total weekly transportation cost from each factory?

\*\*\*\*\*\*\*\*\*\*\*\*\*\*\*\*\*\*\*\*